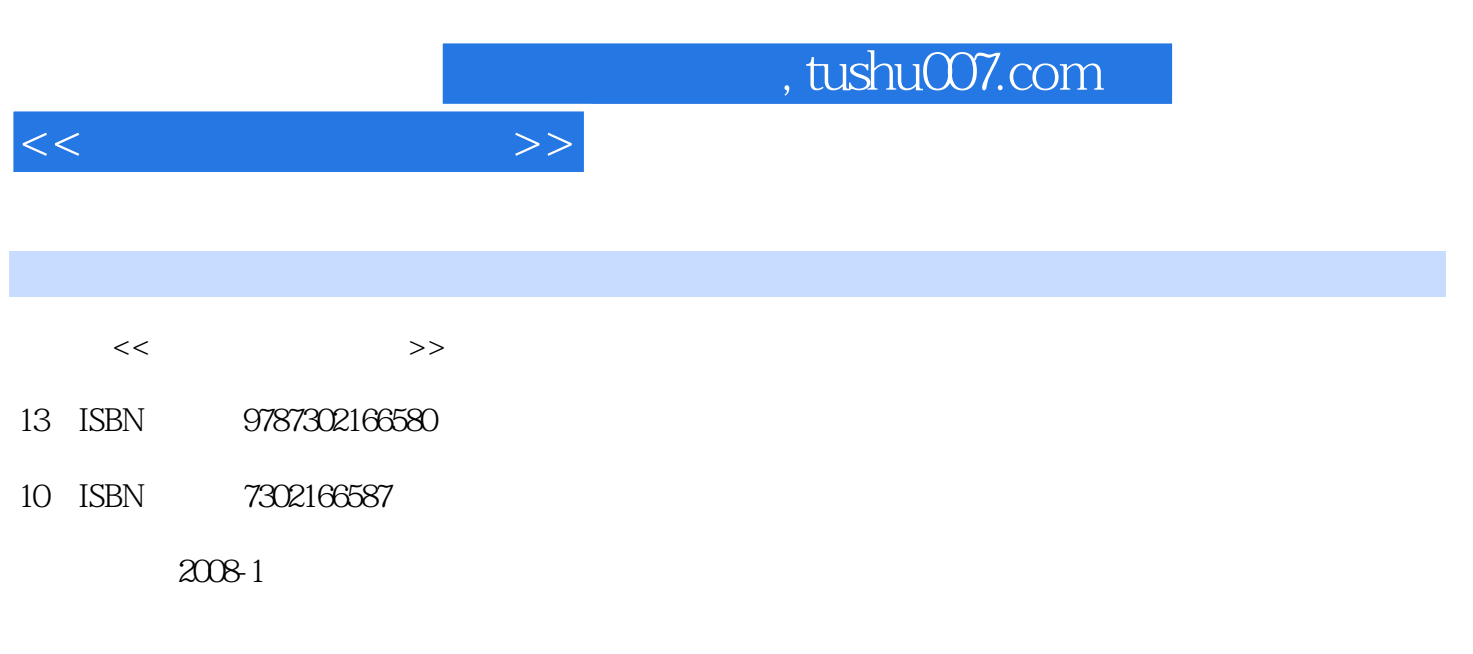

页数:760

PDF

更多资源请访问:http://www.tushu007.com

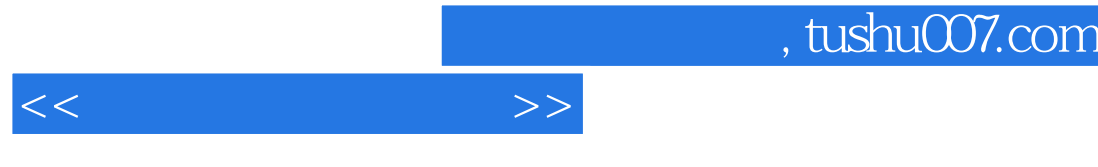

· Cimatron E  $C$ imatron E7.O<br>11  $\overline{\phantom{a}3}$  $(1)$ CimatronE7.0<br>NC  $(3)$  $(2)$ CimatronE7.0 CimatronE7.0<br>7  $7$ 

· Cimatron E

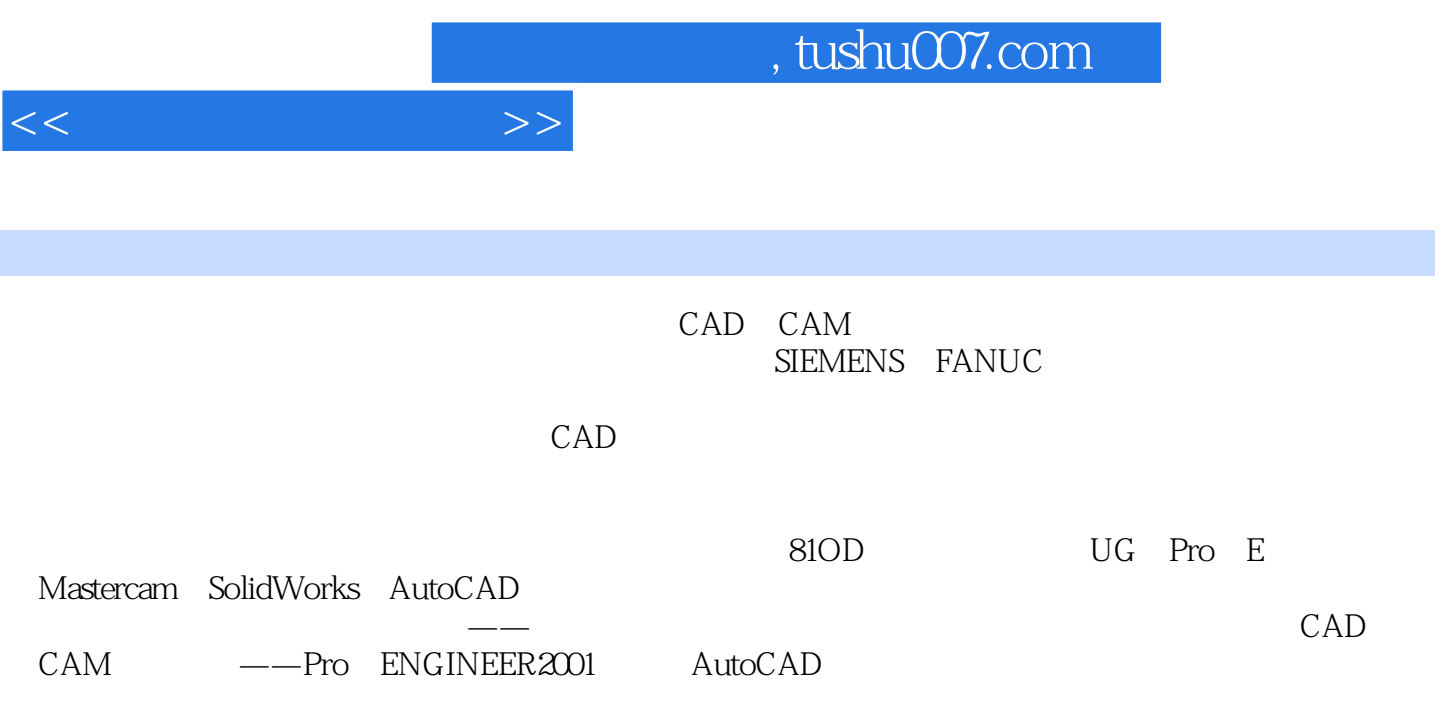

 $\begin{tabular}{cccccc} 1.31 & 1.1 & 1.32 & 1.3 & 1.3 & 1.34 \\ 1.35 & 1.4 & 1.41 & 1.42 & 1.33 \\ 1.36 & 1.4 & 1.41 & 1.42 & 1.33 \\ 1.37 & 1.38 & 1.34 & 1.33 & 1.34 \\ 1.30 & 2.2 & 1.1 & 1.1 & 1.42 & 1.2 \\ 1.31 & 1.1 & 1.42 & 1.33 & 1.42 & 1.33 \\ 1.32 & 2.3 & 1.1 & 1.1 & 1$ E7.0 7 CAM 8 Cimatron E7.0NC 25 9<br>Cimatron E7.0 11  $10$  Cimatron E7.0 Cimatron E7.03

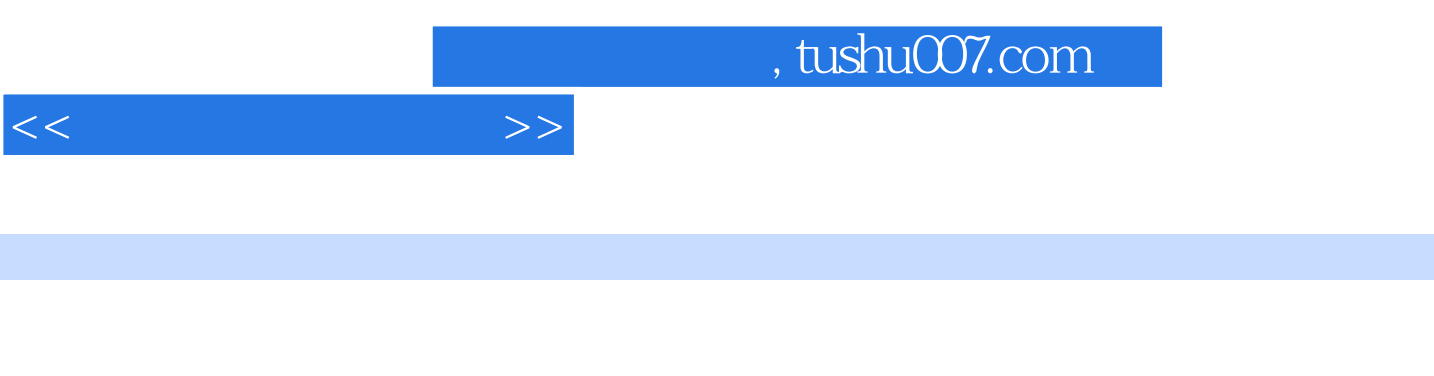

11 Cimatron E7.0 Cimatron E7.0 Cimatron E7.0  $C$ imatron E7.0  $/$ 

Cimatron E7.0

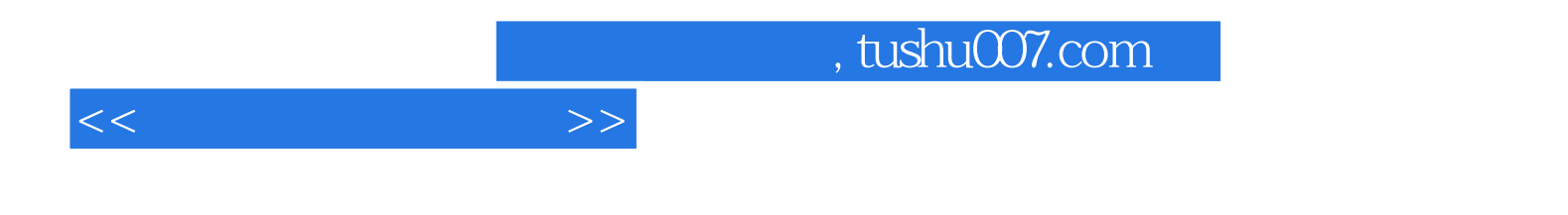

本站所提供下载的PDF图书仅提供预览和简介,请支持正版图书。

更多资源请访问:http://www.tushu007.com